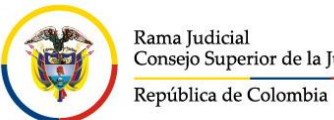

# Consejo Superior de la Judicatura

### **Consejo Superior de la Judicatura Dirección Ejecutiva de Administración Judicial Versión 1.0 Julio de 2020**

### **FORMULARIO DE SOLICITUD / CAMBIOS VPN SSL**

El diligenciamiento de este formulario es necesario para solicitar acceso por VPN (Virtual Private Network) a aquellos autorizados o que por sus obligaciones deban tener este tipo de acceso a la infraestructura de la Entidad desde un sitio externo a las instalaciones de la misma.

El formulario debe ser diligenciado y firmado de manera exclusiva por el Funcionario (Magistrado Juez) o Director Ejecutivo / Director de Unidad de la DEAJ / Director de Unidad del Consejo Superior de la Judicatura / Director Seccional de Administración Judicial, que sea superior jerárquico (en adelante EL SOLICITANTE) del USUARIO A AUTORIZAR para quien se solicita el acceso por VPN, quien se hace responsable de la solicitud.

La información debe ser diligenciada en su totalidad.

La Dirección Ejecutiva de Administración Judicial se reserva el derecho de aceptar o rechazar la solicitud.

DATOS DEL SOLICITANTE (Funcionario (Magistrado/Juez) o Director Ejecutivo/Seccional o Director de Unidad de la DEAJ o Director de Unidad del Consejo Superior de la Judicatura que sea superior ierárquico)

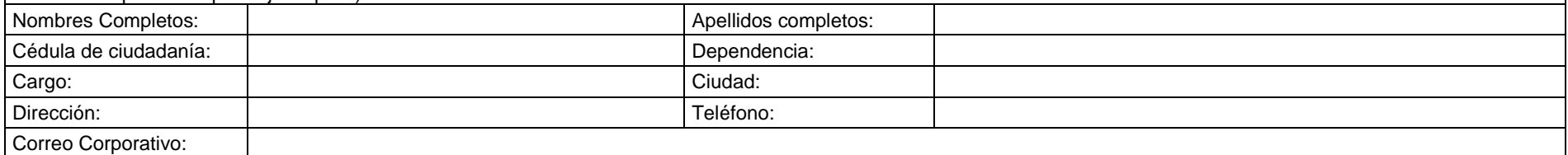

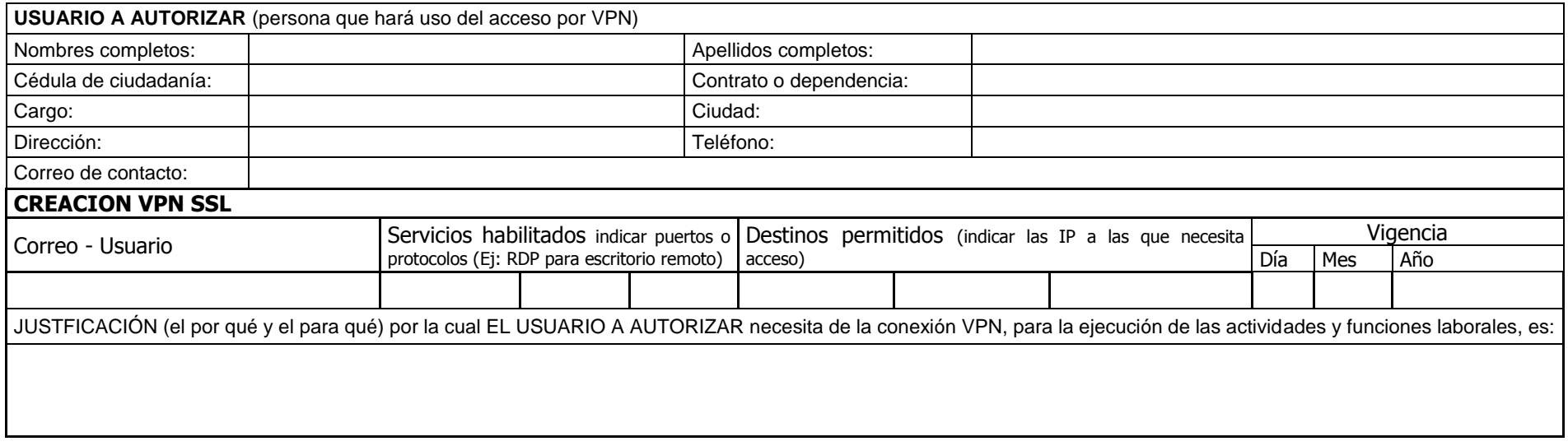

# **Instrucciones:**

- **En el campo** *Vigencia* **especificar el** *día, mes, año* **hasta el cual se solicita el permiso. En caso de no especificar se otorgará un máximo de 2 meses. Si no se especifican las fechas inicial o final, se** otorgarán los permisos solicitados por un mes contado a partir de la fecha de autorización.
- Sin excepción todos los campos de la tabla *Datos del Solicitante y USUARIO A AUTORIZAR* son obligatorios.

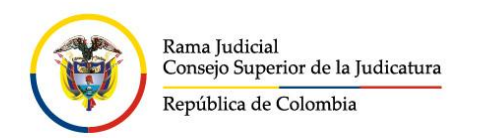

# **Consejo Superior de la Judicatura Dirección Ejecutiva de Administración Judicial Versión 1.0 Julio de 2020**

- Solo se pueden relacionar correos institucionales, No se puede configurar VPN's a cuentas de correos personales como Hotmail, Gmail etc.
- El presente documento es confidencial y solo debe ser utilizado por solicitantes debidamente autorizados
- Los cambios y/o adiciones se efectuarán el día hábil siguiente al recibo de la solicitud.

#### **INFORMACIÓN IMPORTANTE:** *Verifique con su área de informática la necesidad de solicitar esta VPN y los datos del equipo.*

Con el diligenciamiento del presente documento, tanto EL SOLICITANTE como responsable de la utilización del servicio, como EL JEFE O PERSONA ENCARGADA DE AREA responsable por la autorización otorgada, manifiestan la aceptación y conocimiento de los siguientes aspectos:

La información es uno de los activos más valiosos de la Rama Judicial, es por esa razón que todos los funcionarios, servidores públicos y contratistas, que prestan sus servicios a la Rama Judicial se deben comprometer a realizar sus mejores esfuerzos para aplicar todos los controles de seguridad de la información definidos por el sistema de gestión de seguridad de la información de la Rama Judicial para garantizar la la Confidencialidad, Integridad y Disponibilidad de la información que está a su cargo y a la que tengan acceso, por la naturaleza de sus actividades.

En la solicitud de acceso VPN, se deberá incluir una breve descripción de los servicios a utilizar para el cual se requiere la conexión VPN así como fechas durante las que deberá estar activo(que no deberá superar los 12 meses).Trascurrido este periodo, si es necesario mantener el servicio de VPN, se deberá solicitar expresamente una prórroga adicional de tiempo antes de cumplir el primer plazo otorgado.

Por medio del presente y recibido a mi nombre el Usuario y Contraseña correspondiente para el acceso a la VPN del Consejo Superior de la Judicatura – Rama Judicial y en total conocimiento que:

- Toda la información conservada en los equipos de la Entidad además de la que se encuentra en tránsito, es de propiedad de la Entidad, por lo que podrá ser administrada y/o monitoreada por los responsables de la Seguridad perimetral de acuerdo a pautas de seguridad definidas.
- Todo intento de ganar acceso a recursos no asignados a mi USUARIO será considerado "intento de violación a la seguridad informática y de la información" por lo que la Entidad se reserva el derecho de tomar las acciones pertinentes al caso.
- Finalizada la relación contractual con la Entidad, o alcanzada la fecha de finalización del servicio, se cancelará la conexión automáticamente.

#### **Me comprometo a:**

- No divulgar o utilizar la información disponible en los aplicativos o bases de datos para fines contrarios a los intereses de la Entidad.
- No revelar la contraseña de Usuario otorgada por la Entidad, ni permitir la utilización de la cuenta de USUARIO y CONTRASEÑA por parte de terceros.
- Solicitar la modificación de la contraseña de Usuario al sospechar que ésta haya sido descubierta.
- Aceptar las responsabilidades sobre el uso de mi cuenta de USUARIO y CONTRASEÑA.
- Utilizar los sistemas o aplicaciones de la Entidad únicamente para FINES APROBADOS por ésta.
- Desconectarse de la estación de trabajo correspondiente, cada vez que finalice el uso de la VPN.
- Asegurar que el equipo desde donde se establece la conexión, este actualizado en su sistema operativo y en si software de antivirus.
- El usuario se compromete a utilizar la conexión VPN solamente para el fin autorizado, en caso de que se presente algún incidente de seguridad originado por la conexión VPN, ambos responsables que figuren en la solicitud colaborarán de forma activa con el área de seguridad, comunicaciones y la Entidad aportando la información que se le pudiera requerir.

**Datos del Solicitante, USUARIO a AUTORIZAR, Vo.Bo Area de Sistemas,**

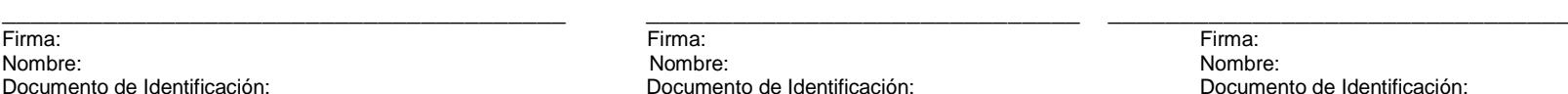

Nombre: Nombre: Nombre:

Documento de Identificación: Documento de Identificación: Documento de Identificación: